Within the Settings (found under Settings/Settings) Menu you are able to send LUCY logs to us.

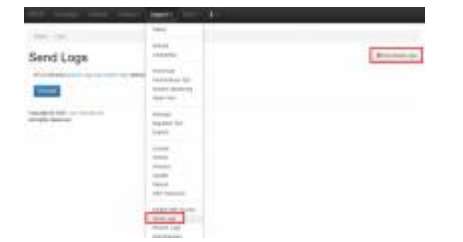

Those logs contain only technical data about your installation (mainly Apache logs). All possible confidential data is deleted (we don't collect any information about your campaign settings or the technical environment LUCY is setup).

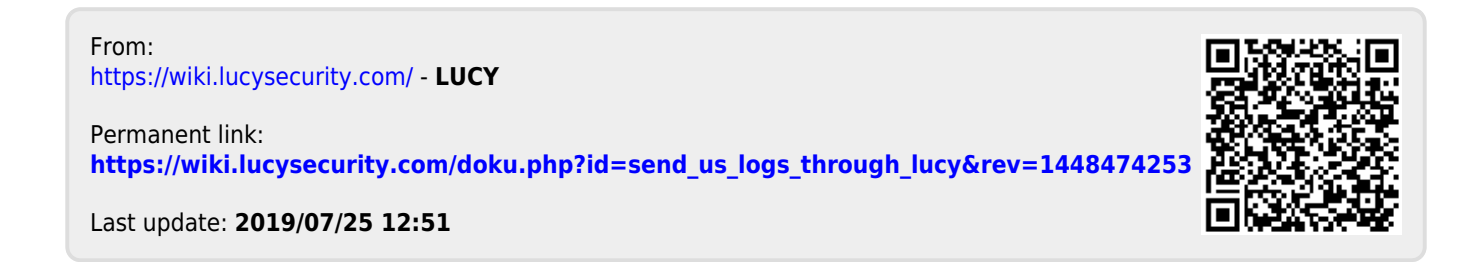